# **Tutorial "livery template setup in iRacing"**

To ensure correct display of carnumbers on templates teams and drivers need to properly setup their iracing livery templates for the following cars.

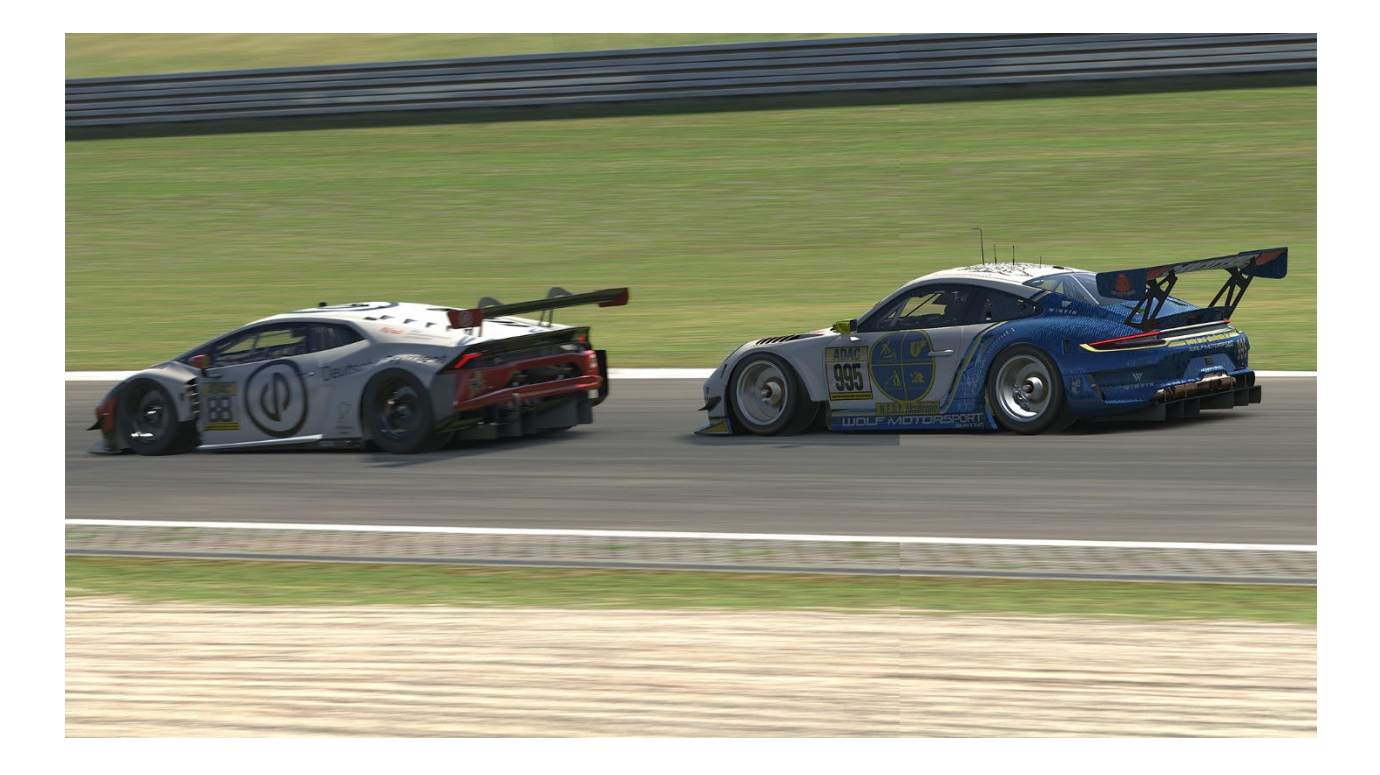

**Cars:** 

**BMW M4 GT3 Mercedes AMG GT3 2020 Mercedes AMG GT4 Porsche 992 GT3 R Hyundai Elantra N TC**

## 1. Open up the personal "paintshop"

- 1. Open up the iRacing UI
- 2. Open up "Paintshop"

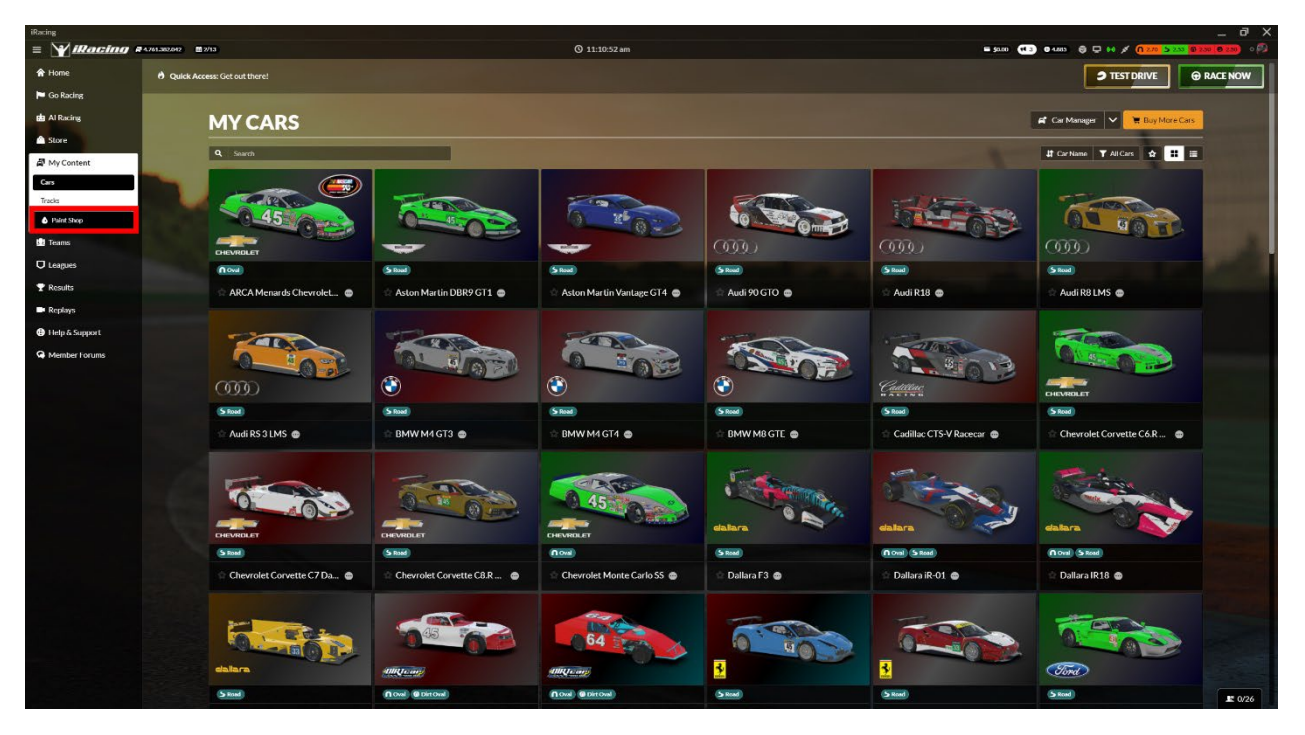

To get to the personal paintshop, drivers need to click on "my content" in the navigation bar on the left side. A pop-up menu containing the paintshop will open.

3. Edit the livery templates in the personal paintshop. (More information on that under key points 3 & 4)

# **2.** Open up the team "paintshop"

- 1. Open Up the iRacing UI
- 2. Open up the team overview

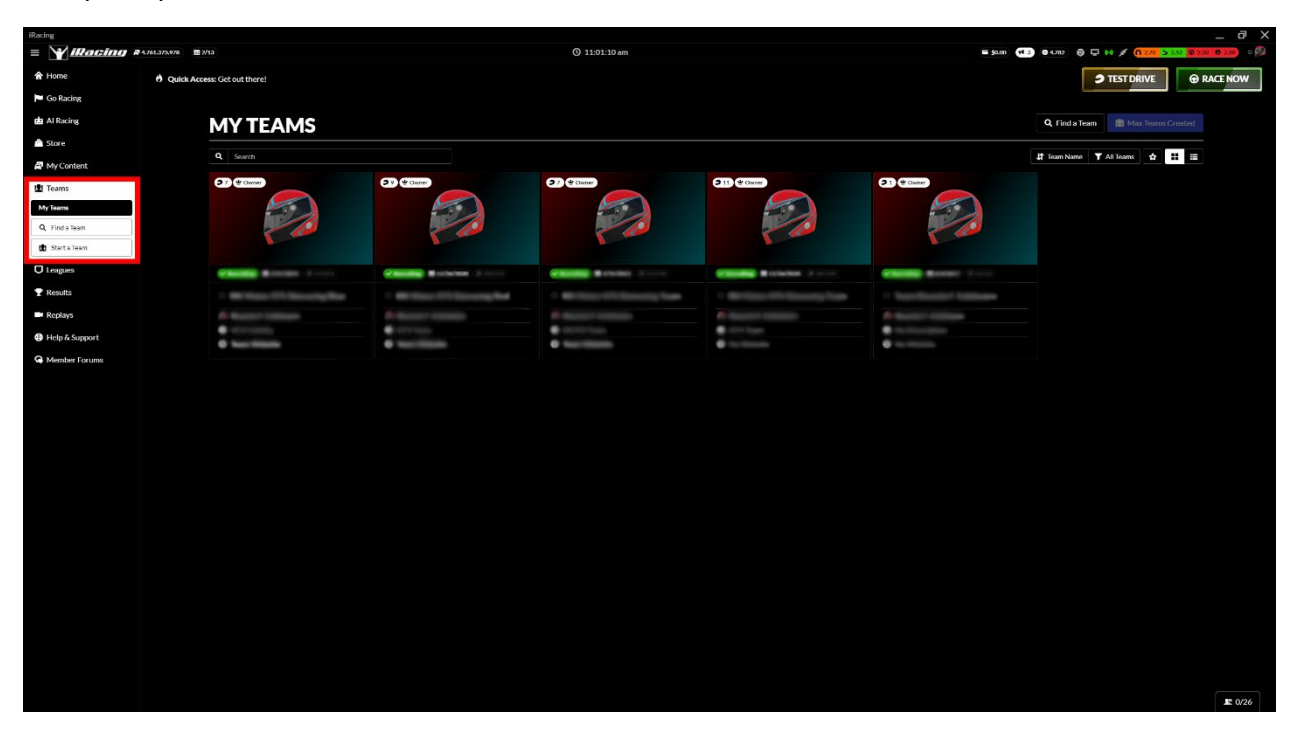

To get to the team overview, team adminstrators need to click on the Teams option in the navigationbar on the left side of the UI.

## 3. Open up the team paintshop

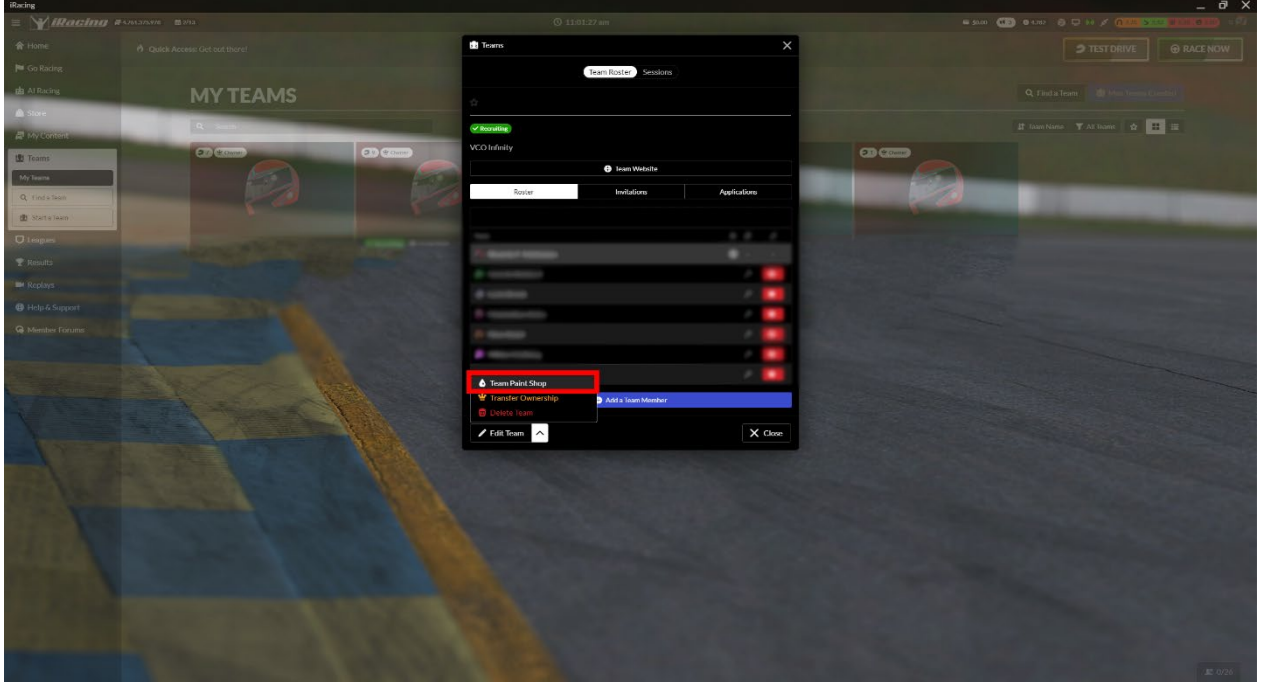

To get to the team paintshop, team administrators need to click on the team they want to modify and then in the pop-up screen navigate to the small arrow on the bottom left corner. Click on the arrow and a small pop-up containing the team paintshop will appear.

3. Edit the livery templates in the team paintshop. (More information on that under key points 3 & 4)

# **3. Change livery templates in the paintshop (team & personal)**

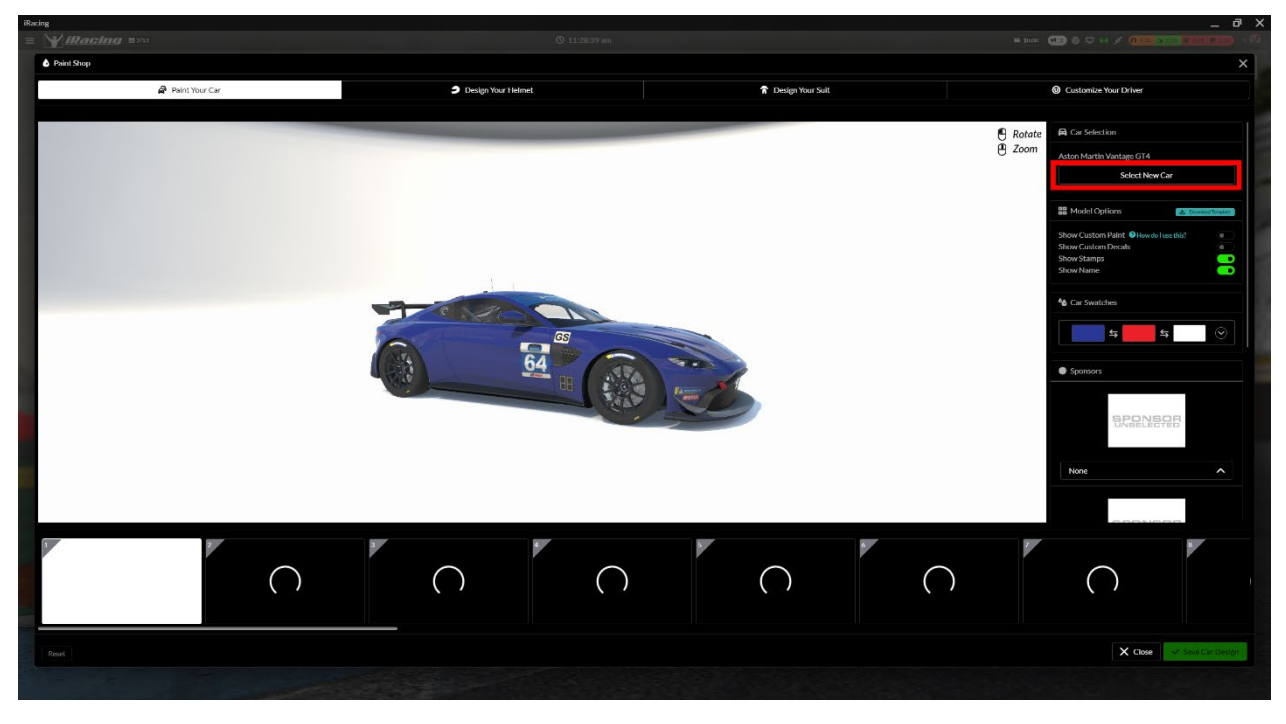

1. Select the car you want to edit

To select a car in the paintshop, navigate to the "select new car" button and click on it.

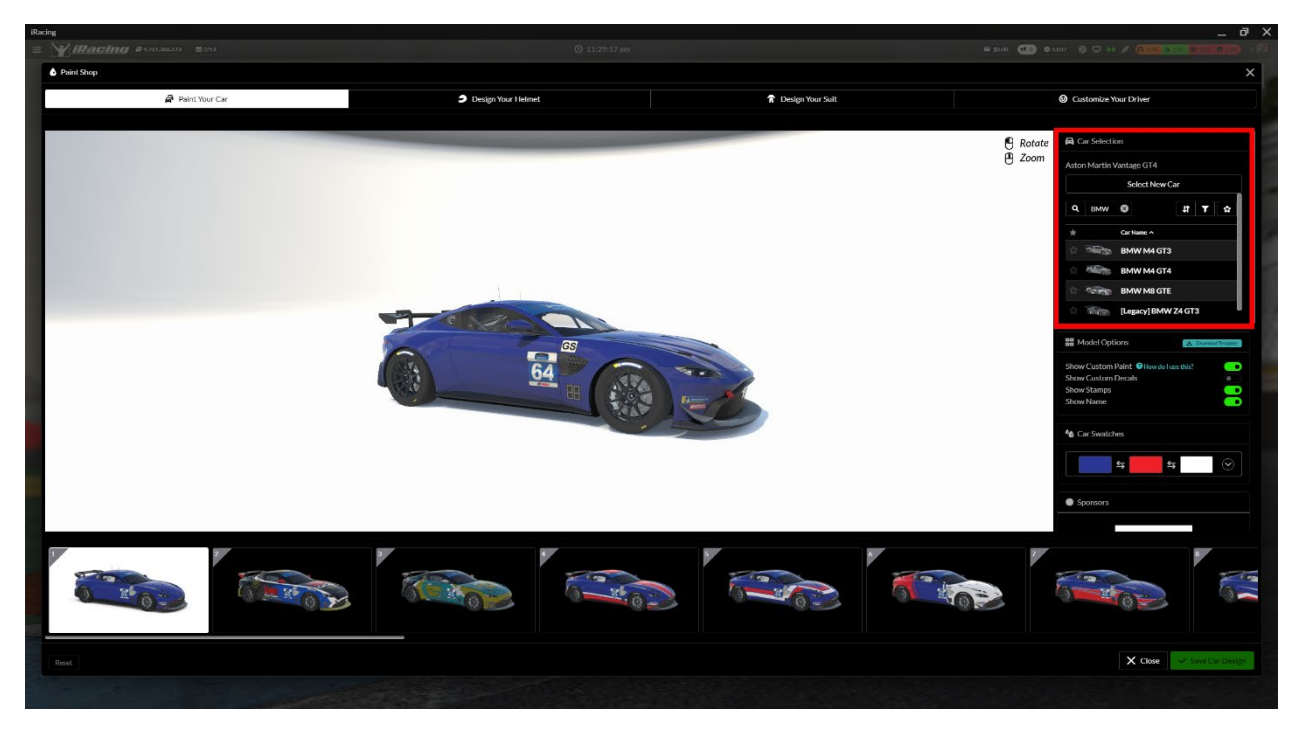

A small menu will open, allowing you to search for and select the desired car.

### 2. Select templates

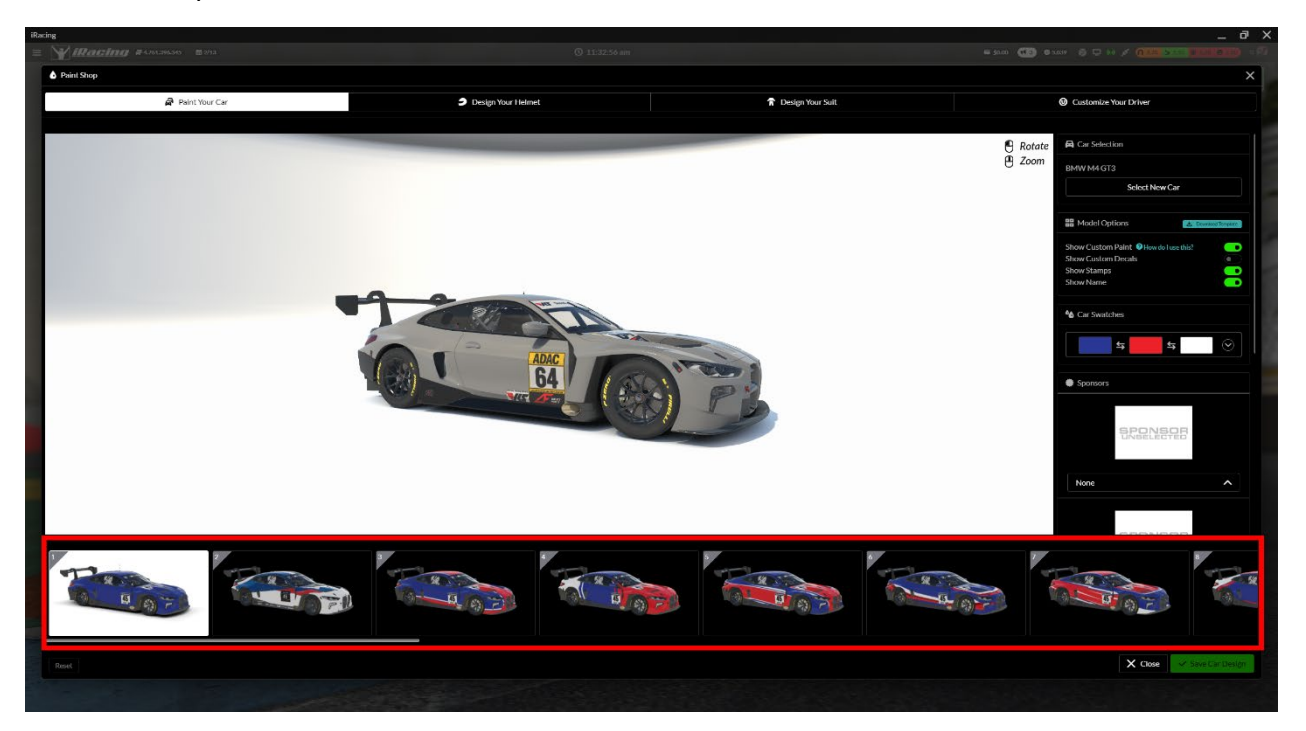

On the bottom of the paintshop window you will find different livery templates with small previews of the liveries. Click on the desired template to select it.

3. Save changes.

Once you have made your changes, click on "save new design" in the bottom right corner. Once saved the button will change to "successfully saved"

4. You can close the paintshop with the "close"-button

## **4. Livery templates for the different cars**

1. BMW M4 GT3

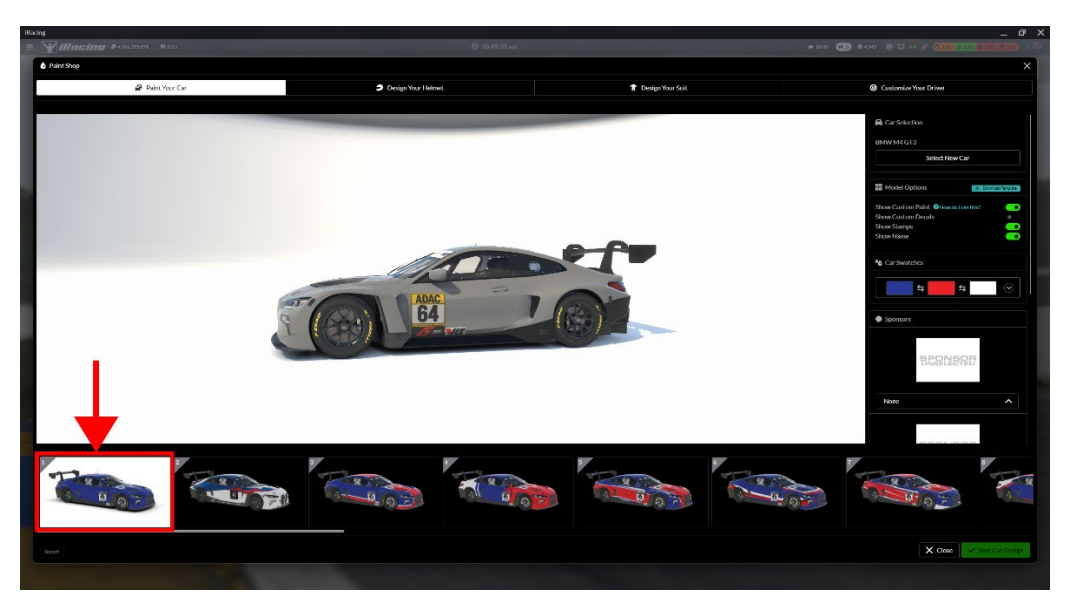

For the BMW M4 GT3 you should use Template 1 or Template 3-24.

### **Template 2 MAY NOT BE USED**

2. Mercedes AMG GT3 2020

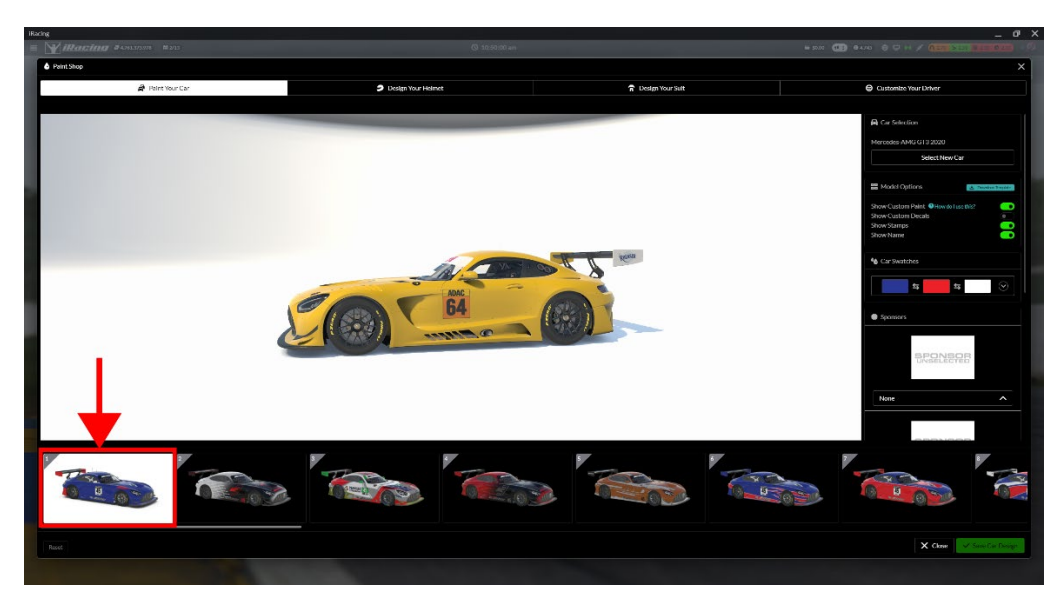

For the AMG GT3 2020 you should use Template 1 or Template 6-28.

**Templates 2-5 MAY NOT BE USED**

#### 3. Mercedes AMG GT4

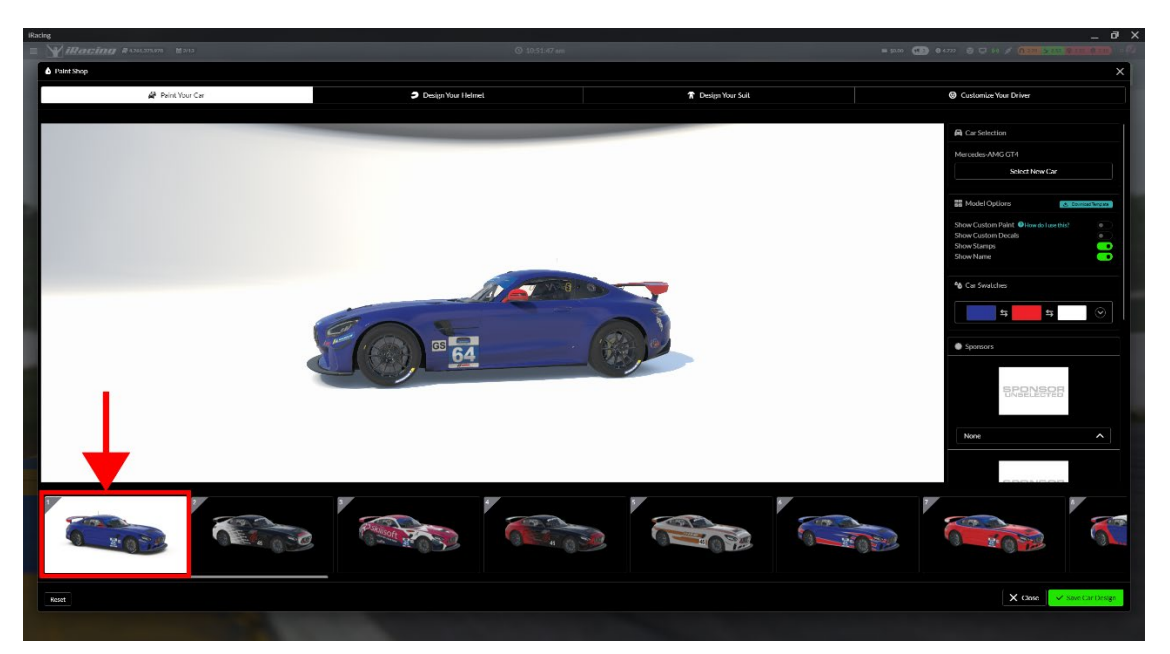

For the AMG GT4 you should use Templates 1, 3 or 6-28.

## **Templates 2, 4 & 5 MAY NOT BE USED**

4. Porsche 992 GT3 R

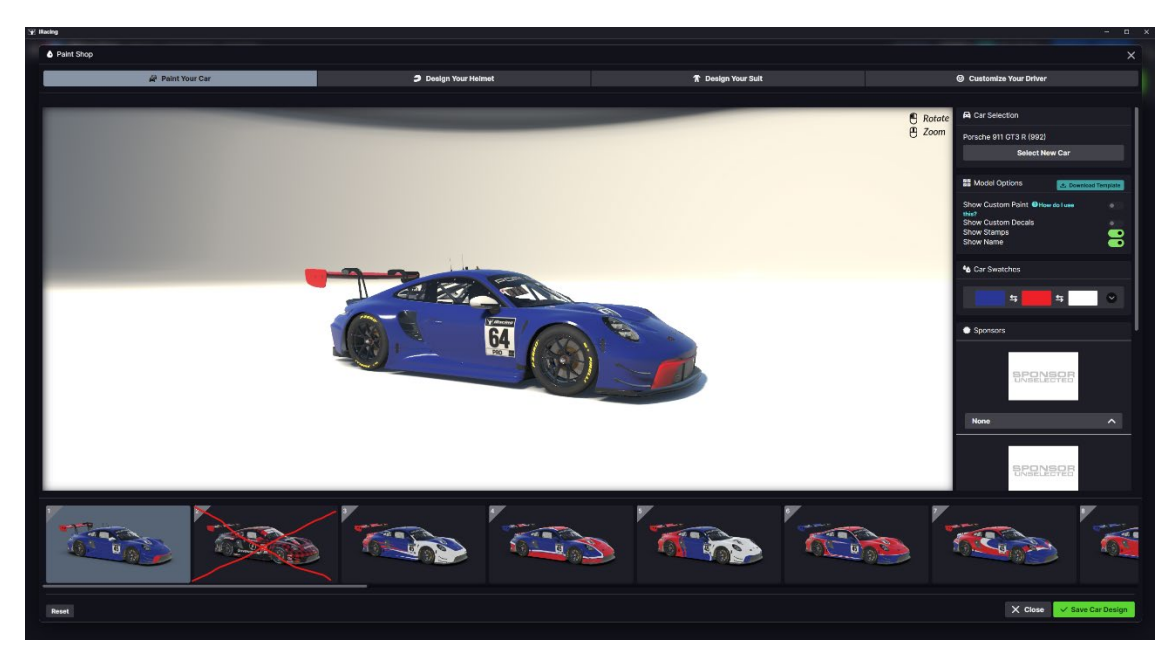

For the Porsche 992 GT3 R you should use Templates 1 or 3-24.

**Template 2 MAY NOT BE USED**

## 5. Hyundai Elantra N TC

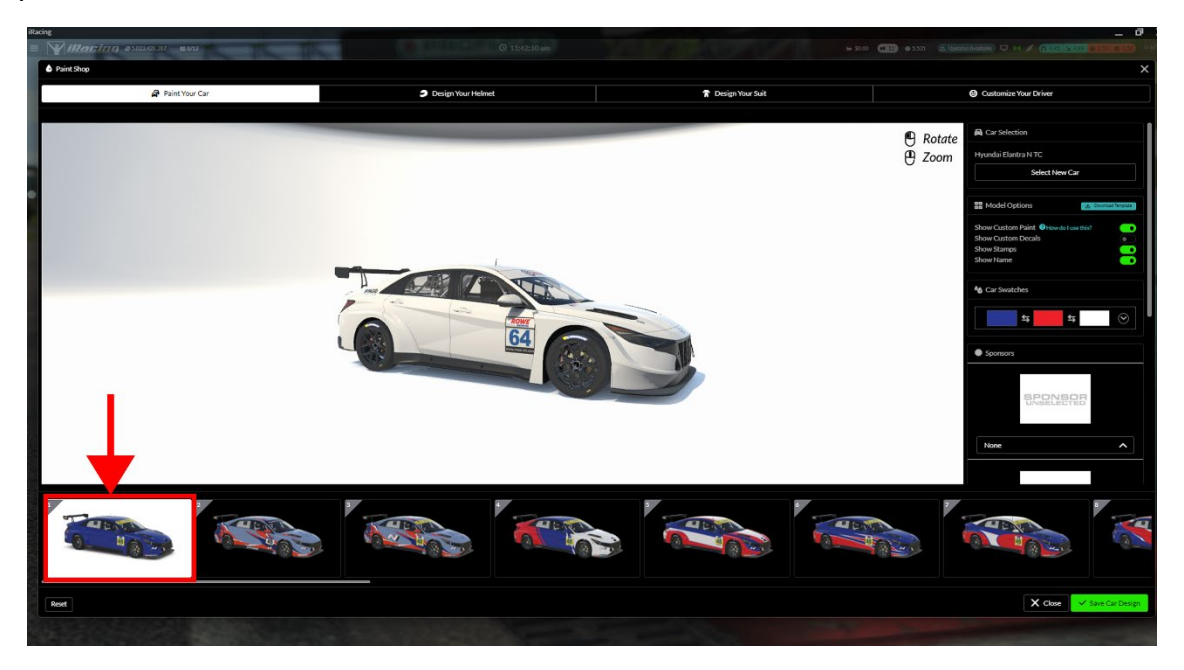

For the Hyundai Elantra N TC you should use Templates 1 or 3-24.

**Template 2 MAY NOT BE USED**